# **Introducción a la Realidad Aumentada**

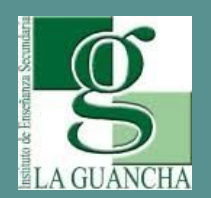

I**ES La Guancha Departamento de Electricidad y Electrónica**

*David Betancor Quijada 09/05/2023*

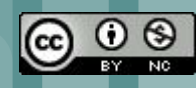

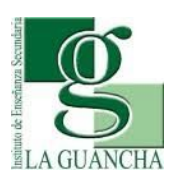

### **Proyecto… Infraestructura común de telecomunicaciones**

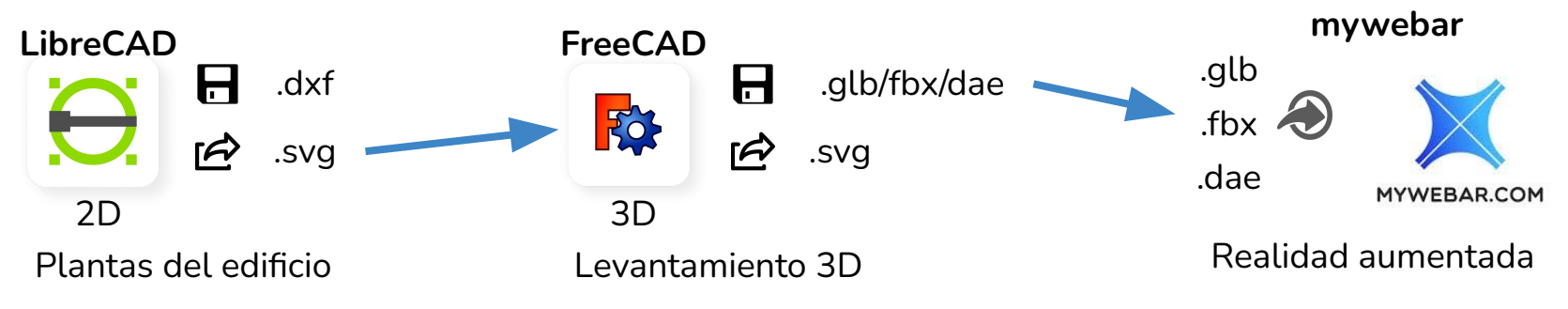

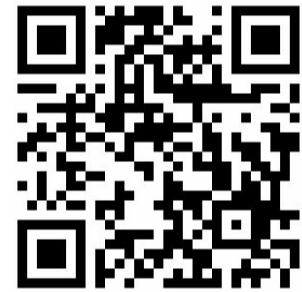

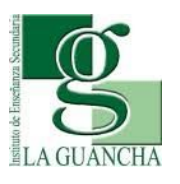

### **Proyecto… Infraestructura común de telecomunicaciones**

Alternativa ….

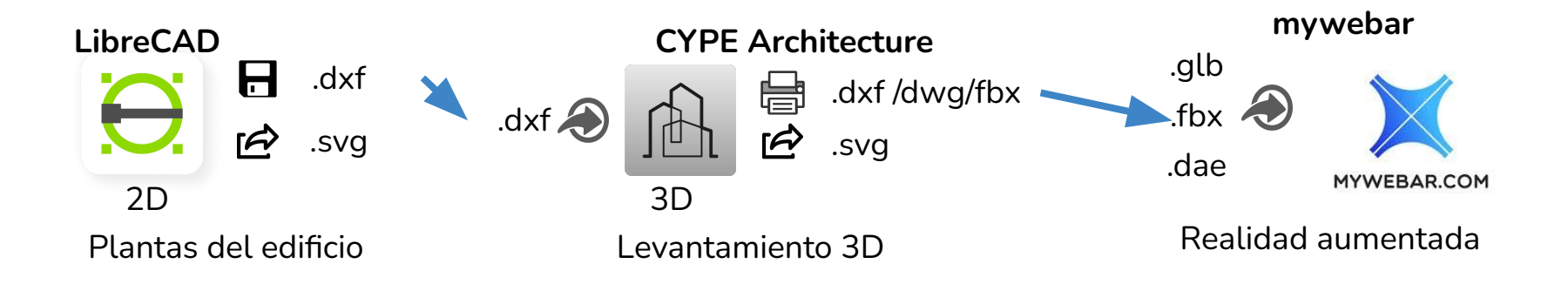

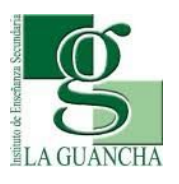

## **Proyecto… Infraestructura común de telecomunicaciones**

Alternativa ….

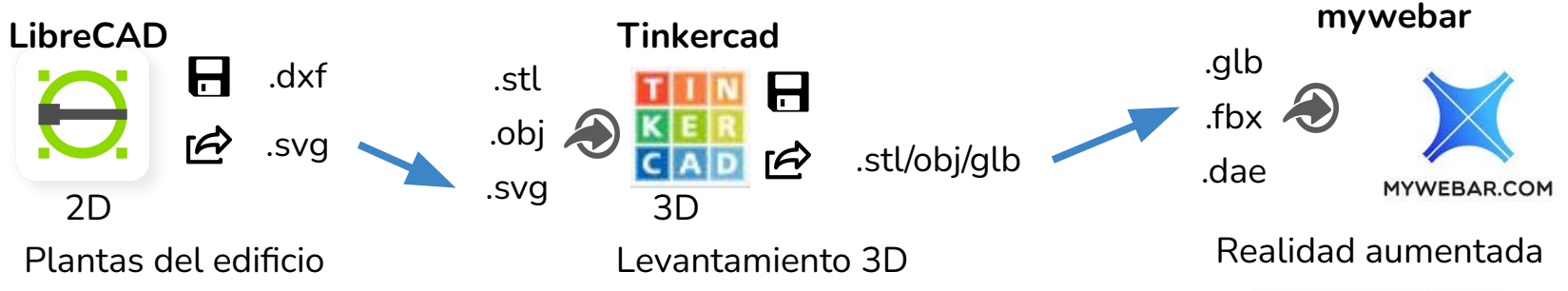

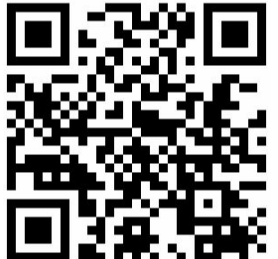

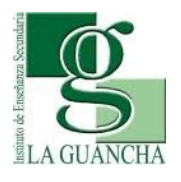

# **¿Qué podemos lograr?**

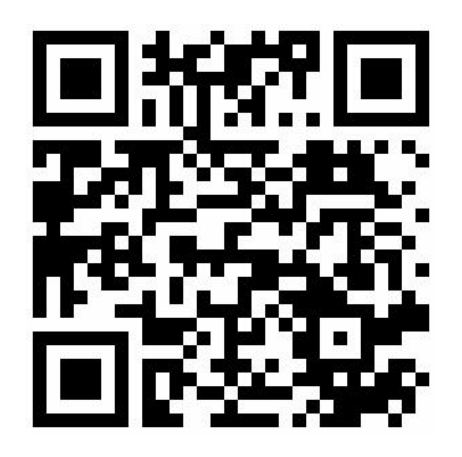

<https://mywebar.com/qr/216318>

**Tarjeta de visita Isla con dinosaurio**

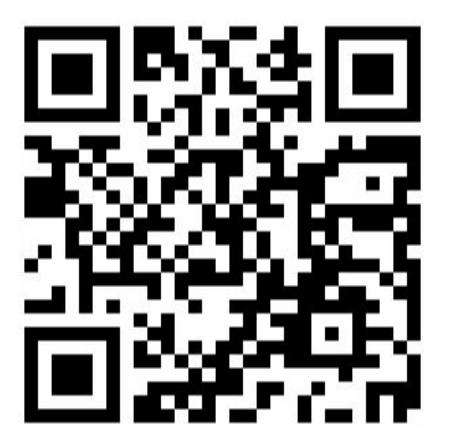

<https://mywebar.com/qr/216704>

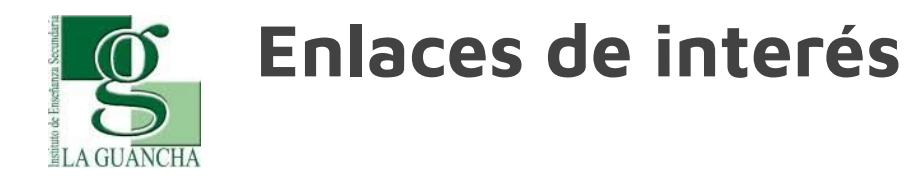

#### **Alternativas a Mywebar**

Snap AR: <https://ar.snap.com/>

Quiver Vision:<https://quivervision.com/>

Assemblr: <https://es.edu.assemblrworld.com/>

Jig:<https://www.jig.space/>

Recopilación de otras aplicaciones: <https://easternpeak.com/>

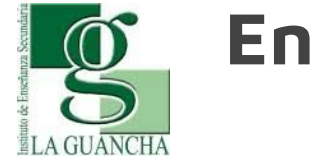

# **Enlaces de interés**

#### **Recursos**

sparkar.faceook.com: <https://sparkar.facebook.com/ar-studio/>

Modelos 3D:<https://free3d.com/es/>

Expedition AR:<https://artsandculture.google.com/project/expeditions>

Spacecraft AR: <https://play.google.com/store/apps/details?id=gov.nasa.jpl.spacecraftAR>

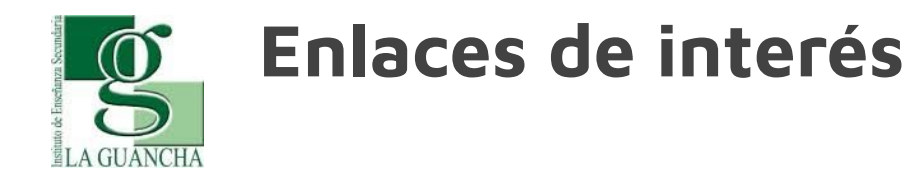

#### **Espacios de despliegue cooperativos**

Espacios AR: <https://hubs.mozilla.com/>

Cospace: <https://cospaces.io/edu/>

ChromeVille<https://chromville.com/>

#### **Introducción a la Realidad Aumentada**

# **FIN**

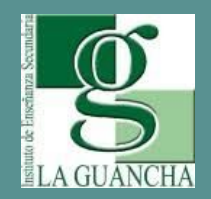

I**ES La Guancha Departamento de Electricidad y Electrónica**

*David Betancor Quijada*